## I've NitroPack plugin

## 1) Ignored parameters

Make sure "Include the default ignored parameters" is disabled.

## 2) Excluded Cookies (Now Obs Variation Cookies below instea

Add the following cookies and all the custom parameters you created in section.

COOKIES

utm\_campaign, utm\_source, utm\_term, utm\_medium, utm\_content, gclid, first\_uti first\_utm\_source, first\_utm\_term, first\_utm\_medium, first\_utm\_content, handl\_o handl\_landing\_page, handl\_ip, handl\_ref, handl\_url, organic\_sour¢kangla all ethnteid custom parameters created by you

## 2) Variation Cookies

With Excluded ones (the method above), NitroPack wouldn't generate any containing your cookies.

While with Variation cookie, a new optimization would be created base values.

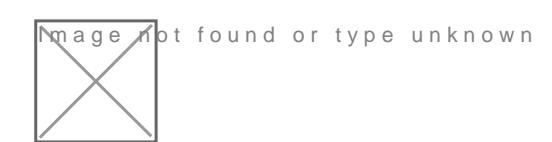

Still having problems? Let us know, clicking the chat bubble at the bo

Revision #11 CreateMoon, Jul 26, 2021 1b: yll 3e nP & Mn UpdateTdue, Apr 19, 2022 3b 2U5e Pm Main